## **Keyboard shortcuts for L3DT**

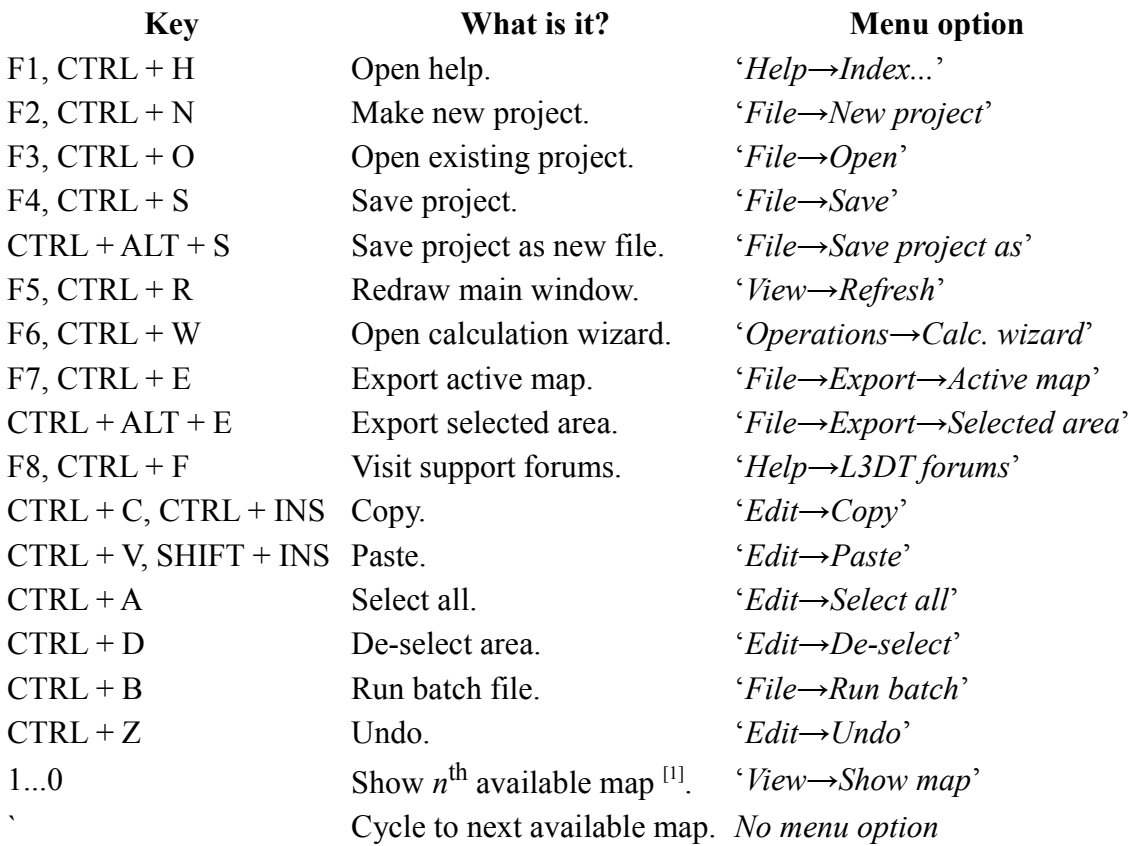

## **Keys in Sapphire**

For a list of key settings in Sapphire, please consult [this page.](http://www.bundysoft.com/wiki/doku.php?id=plugins:sapphire:userguide:controls)

[1] Usually,  $1 =$  design map,  $2 =$  heightfield, etc.